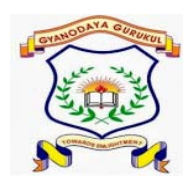

## **GYANODAYA GURUKUL**

Affiliated to C.B.S.E., Delhi Gola Road, Danapur, Patna – 801503 **Half Yearly Examination – (2019-20)**

**Class: - IX F.M.: - 80 Subject: - COMPUTER** DURATION: 0 DURATION: - 3 hr

## **General Instructions:-**

- $\triangleright$  All questions are compulsory.
- $\triangleright$  Read the questions carefully and write the answers in the answer sheets provided.
- $\triangleright$  Do not answer the questions randomly. Attempt all the questions of one section before moving on to another section.
- $\triangleright$  Do not write anything on the question paper.
- A. Multiple Choice Questions: 1\*10 =10
- 1. **Identify which of the following can be categorized as Secondary Memory devices:**
- **a) Keyboard**
- **b) Printer**
- **c) Hard Disk**
- **d) Pen drive**

**2. A Bank Cheque or Bank Draft generally contains a specially printed number on it. Which of the following** 

**technique is used to read the special characters:** 

- **a) MICR**
- **b) OCR**
- **c) OMR**
- **d) Light Pen**

**3. You want to apply to an institution for a scholarship and you want to email them your application along with the copies of your certificates. Which of the following device you prefer to capture the Digital Copy of your certificates to be attached with your application:** 

- **a) Joystick**
- **b) Scanner**
- **c) Printer**
- **d) Light Pen**
- **4. This is a port generally found at the back side of your CPU. Identify the device, which we connect at this port:**
- **a. Printer**
- **b. keyboard**
- **c. Mouse**
- **d. Monitor**
- **5.. Suppose you have bought all hardware components required for assembling a Computer. After assembling the**

**Computer System, which will be the very first software to be installed:** 

- **a) Hardware Drivers**
- **b) Operating System**
- **c) Anti Virus Software**
- **d) Word Processing Software**
- **6. Which of the following is not a function of an operating system?**
- **a. File Management**
- **b. Memory Management**
- **c. Resource Management**
- **d. Database Management**
- **7. Which of the following is/are GUI based Operating System:**
- **a. MS DOS**
- **b. UNIX**
- **c. Windows 3.1**
- **d. Windows Vista**
- **8. Another name of Main memory**
- **a. Auxiliary memory**
- **b. secondary memory**

**c. hard disk memory**

**d. Cache memory**

**9. In a document, Sachin has to change all occurrences of the word 'Calcutta' with 'Kolkata'. Which one of the** 

**following options is most appropriate to do the task:** 

- **a) Copy & Paste**
- **b) Find & Replace**
- **c) Cut & paste**
- **d) All of the above**
- **10. Rehman is typing his Science Project on 'Sustainable Development' using word processing software. He wants**

**to add the phrase 'Sustainable Development' at the top of each page. Which option he should use:** 

- **a) Footer**
- **b) Header**
- **c ) Watermark**
- **d) Bullets**
- **B. One word answer :- 2\*10 = 20**
- **1. Another name of temporary memory**
- **2. Another name of permanent memory**
- **3. Another name of main memory**
- **4. Ram is a which memory**
- **5. Rom is a which memory**
- **6. Circuitry of appliances with circuit**
- **7. Powerful computer in the world**
- **8. How many mega byte in 1 kb**
- **9. Harassed someone over internet is called**
- **10. types of operating system.**
- **C. Short answer type question. 3\*10 = 30**
- **1. What do you mean by operating system?**
- **2. What do you mean by device drivers?**
- **3. What is cyber safety?**
- **4. Explain types of computer along with their types?**
- **5. What do you mean by real time operating system?**
- **6. What do you mean by cyber stalking?**
- **7. What do you mean by public cloud?**
- **8. Why we need operating system ?**
- **9. Name some commonly used operating system?**
- **10. Write the steps to choose a good password.**
- **D. Long answer type 5\*4 =20**
- **1. Difference between Ram and Rom.**
- **2. Difference between File and FOLDER.**
- **3. Difference between Real time operating system and General purpose operating system.**
- **4. Explain the types of operating system with proper definition.**

2. Web Site is a collection of \_\_\_\_\_\_\_\_\_\_\_\_.

- (a) Audio and video files
- (b) Pictures
- (c) Web pages

(d) All of the above

3. AOL, iGoogle, Yahoo are examples of \_\_\_\_\_\_\_\_\_\_\_\_\_\_.

- (a) Web Site
- (b) Web Page
- (c) Web Portal
- (d) None of the above

4. A \_\_\_\_\_\_\_\_\_\_\_\_\_\_ is a web site like any other, but it is intended to offer personal opinions of people

on their hobbies, interests, commentaries, photo, etc.

- (a) Protocol
- (b) Blog
- (c) Webpage
- (d) Journals
- 5. Html is acronyms for
- (a) Hyper text transfer language
- (b) Hi tech mail language
- (c) Hyper text markup language
- (d) HY tech mail language
- 6. The first page normally view at a web site is its.
- (a) First page
- (b) Home page
- (c) Webpage
- (d) Master page
- 7. Online textual talk is called
- (a) text phone
- (b) Telephony
- (c) chat
- (d) Video-conferencing
- 8. Pick the odd man out
- (a) e-bay
- (b) Naaptol
- (c) Amazon
- (d) Twitter
- 9. Buying goods by placing orders online is called
- (a) e-shopping
- (b) e-buying
- (c) e- purchasing
- (d) e- commerce
- 10. In the email address , the characters following '@' character represent
- (a) user name
- (b) Domain name
- (c) E- mail recipients
- (d) None of these
- B. one word answer.  $2*10 = 20$
- 1. The unnumbered list can be created by which tag –
- 2. The numbered list can be created by which tag –
- 3. The tag which requires starting as well as ending tag are called –
- 4. Which attribute valid for <BODY> tag -
- 5. Which attribute valid for <IMG> tag -
- 6. The page title is inside the which tag –
- 7. Html is  $a -$
- 8. The ordered tag can be created by which tag –
- 9. By default <hr> produces a which rule -
- 10. For align the text left , which keyword we used –
- C. Short answer type question.  $3 * 10 = 30$
- 1. What is the difference between container tags and empty tags?
- 2. Differentiate between  $\leq u$  1> and  $\leq o$  1> tags.
- 3. What do you mean by Definition list.
- 4. Discuss some advantage and limitation of emails.
- 5. What is an e-group?
- 6. What is social networking? What are its benefits?
- 7. What do you understand by the term 'URL'?
- 8. In what ways is the www different from other server on the internet?
- 9. What is the significance of HTTP?
- 10. What do you mean by video-conferencing? Write its advantage and disadvantages?
- D. Long answer type  $5*4=20$
- 1. Write a html keyword to add ordered list , unordered list and definition list in a webpage.
- 2. Discuss the structure of an e-mail message in briefly.
- 3. Write a html keyword to add heading in a webpage
- 4. Write a html keyword to add Image along with width and height.